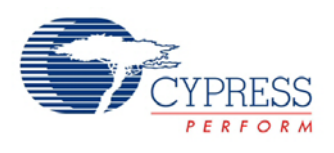

## **8-Bit Voltage Digital to Analog Converter (VDAC8) 1.80**

# **Features**

- Voltage output ranges: 1.020-V and 4.080-V full scale
- Software- or clock-driven output strobe
- Data source can be CPU, DMA, or Digital components

# **General Description**

The VDAC8 component is an 8-bit voltage output Digital to Analog Converter (DAC). The output range can be from 0 to 1.020 V (4 mV/bit) or from 0 to 4.08 V (16 mV/bit). The VDAC8 can be controlled by hardware, software, or a combination of both hardware and software.

# **Input/Output Connections**

This section describes the various input and output connections for the VDAC8. An asterisk (\*) in the list of I/Os indicates that the I/O may be hidden on the symbol under the conditions listed in the description of that I/O.

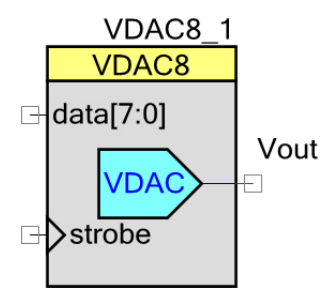

### **Vout – Analog**

The Vout terminal is the connection to the DAC's voltage output. It may be routed to any analogcompatible pin on the PSoC.

**Note** The VDAC8, when driven to a pin, cannot drive a value that exceeds the VDDIO for that pin. To get the result you want, set the correct VDDIO supply.

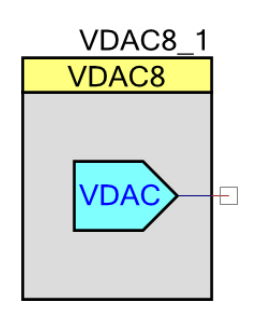

### **data[7:0] – Input \***

This 8-bit-wide data signal connects the VDAC8 directly to the DAC Bus. The DAC Bus may be driven by Digital components or control registers, or it may be routed directly from GPIO pins. This input is enabled by setting the **Data\_Source** parameter to **DAC Bus**. If the **CPU or DMA** option is selected instead, the bus connection will disappear from the component symbol.

Use the data[7:0] input when hardware is capable of setting the proper value without CPU intervention. When using this option, the strobe option should be set as **External** as well.

For many applications this input is not required, but instead the CPU or DMA will write a value directly to the data register. In firmware, use the VDAC8\_SetValue() function or directly write a value to the VDAC8 data register.

#### **strobe – Input \***

The strobe input is an optional signal input and is selected with the **StrobeMode** parameter.

- If **StrobeMode** is set to **External**, the strobe pin is visible and must be connected to a valid digital source. In this mode the data is transferred from the VDAC8 register to the DAC on the next positive edge of the strobe signal.
- If **StrobeMode** is set to **Register Write**, the pin disappears from the symbol and any write to the data registers is immediately transferred to the DAC.

For audio or periodic sampling applications, the same clock used to clock the data into the DAC can also be used to generate an interrupt. In this case, each rising edge of the clock would transfer data to the DAC and cause an interrupt to get the next value loaded into the DAC register.

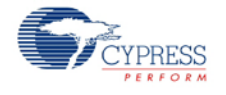

# **Component Parameters**

Drag a VDAC8 component onto your design and double click it to open the **Configure** dialog.

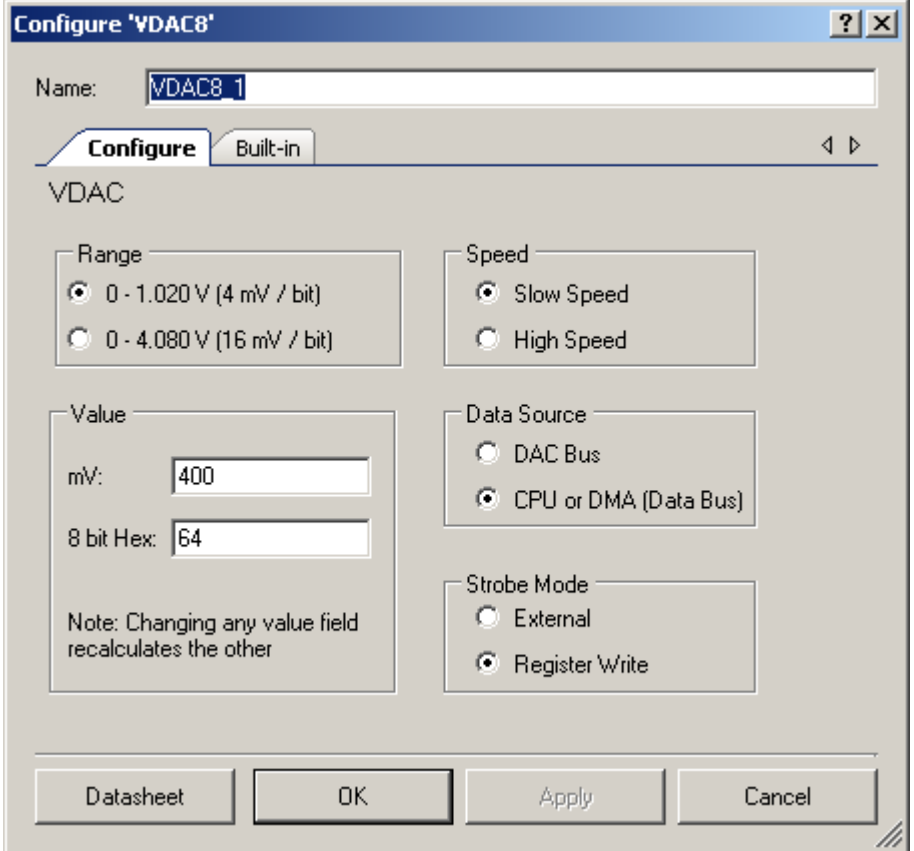

The VDAC8 component provides the following parameters.

## **Range**

This parameter allows to set one of the two voltage ranges as the default value. The range may be changed at any time during runtime with the VDAC8\_SetRange() function.

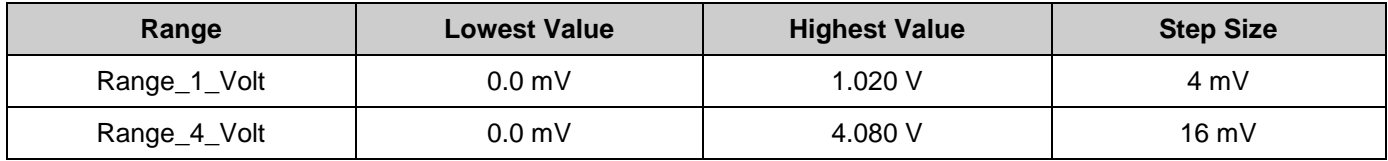

#### **Output equations:**

- 1-V range:  $V_{\text{OUT}} = (value/256) \times 1.024$  V
- 4-V range:  $V_{OUT} = (value/256) \times 4.096$  V

**Note** The term "value" is a number between 0 and 255.

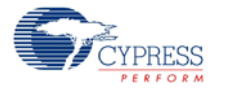

#### **Value**

This is the initial value the VDAC8 presents after the VDAC8\_Start() command is executed. The VDAC8\_SetValue() function or a direct write to the DAC register will override the default value at anytime. Legal values are between 0 and FF, inclusive. The **mV** field represents VDAC8 output voltage in millivolts and the **8 bit Hex** field represents VDAC8 input data value in Hex.

### **Speed**

This parameter provides two settings: **Slow** and **Fast**. In **Slow** mode, the settling time is slower but consumes less operating current. In **Fast** mode, the voltage settles much faster, but at a cost of more operating current.

### **Data Source**

This parameter selects the source of the data to be written into the DAC register. Selecting **CPU or DMA (Data Bus) option will select** the CPU (firmware) or the DMA to write data to the VDAC8. Selecting **DAC Bus** option will select data to be written directly from the Digital components or control registers.

When **DAC Bus** is selected, the input is indicated on the VDAC8 symbol. There is only one DAC Bus, so multiple VDAC8s cannot have independent hardware data sources.

When **Data Source** is set as **DAC Bus**, the customizer automatically sets the **Strobe Mode** to **External** and disables the option so that it cannot be changed.

**Note** For PSoC 5 silicon, a write of a new value to the DAC may result in an indeterminate value on the DAC output. To output the desired value, write or strobe the DAC twice with the same value. Because the first write may result in an indeterminate output, the time between the two writes should be minimized. This applies to writes by CPU, DMA, and strobe. The API VDAC8\_SetValue() writes the value provided twice to mitigate this issue for CPU writes.

**Note** In the DAC Bus mode, the output from the DAC is lost during sleep and requires a new value to be strobed from the DAC bus to generate output values again.

### **Strobe Mode**

This parameter selects whether the data is immediately written to the DAC when the data is written into the VDAC8 data register. This mode is enabled when the **Register Write** option is selected. When the **External** option is selected, a clock or signal from the Digital components or control register controls when the data is written from the DAC register to the actual DAC.

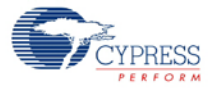

# **Application Programming Interface**

Application Programming Interface (API) routines allow you to configure the component using software. The following table lists and describes the interface to each function. The subsequent sections cover each function in more detail.

By default, PSoC Creator assigns the instance name "VDAC8\_1" to the first instance of a component in a given design. It can be renamed to any unique value that follows the syntactic rules for identifiers. The instance name becomes the prefix of every global function name, variable, and constant symbol. For readability, the instance name used in the following table is "VDAC8."

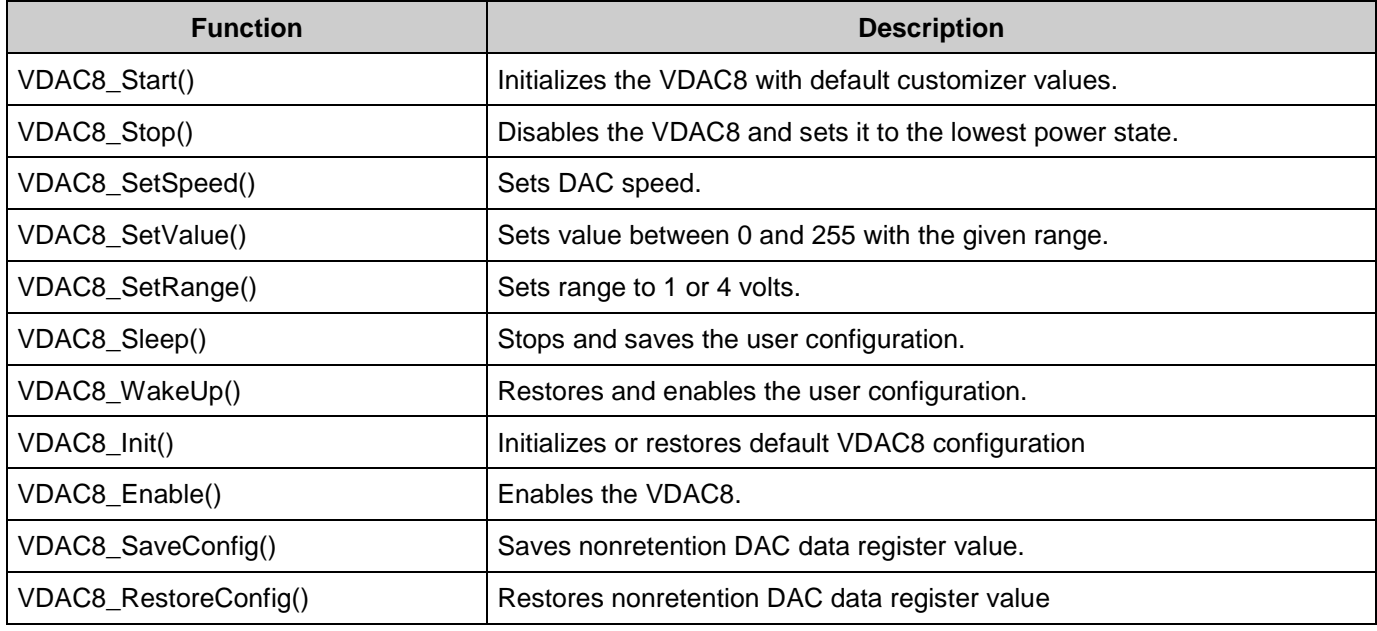

### **Global Variables**

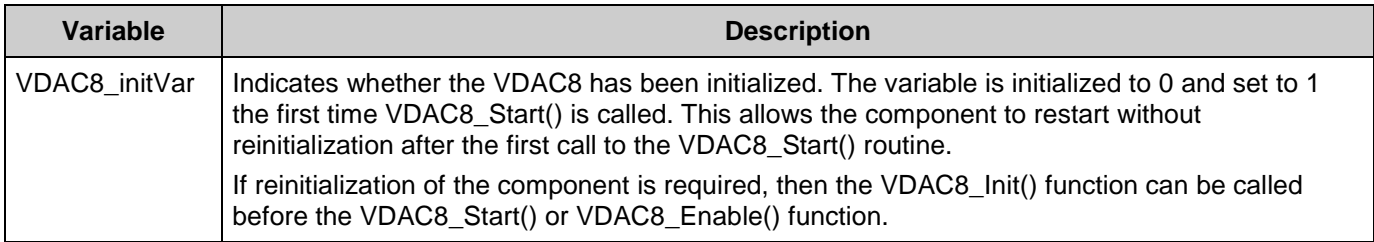

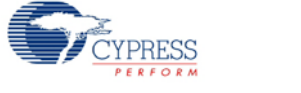

### **void VDAC8\_Start(void)**

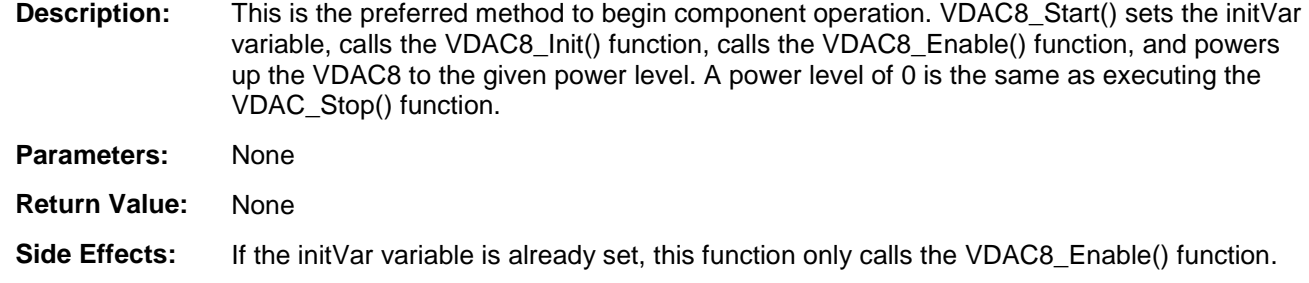

### **void VDAC8\_Stop(void)**

**Description:** Powers down VDAC8 to lowest power state and disables output. **Note** This API is not recommended for use on PSoC 5 silicon. This device has a defect that causes connections to several analog resources to be unreliable when not powered. The unreliability manifests itself in silent failures (for example, unpredictably bad results from analog components) when the component using that resource is stopped. VDAC8 components should always be powered up (by calling the VDAC8\_Start() API). Do not call the VDAC8\_Stop() API. **Parameters:** None

**Return Value:** None

**Side Effects:** None

## **void VDAC8\_SetSpeed(uint8 speed)**

**Description:** Set DAC speed.

**Parameters:** uint8 speed: Sets DAC speed. See the following table for valid parameters.

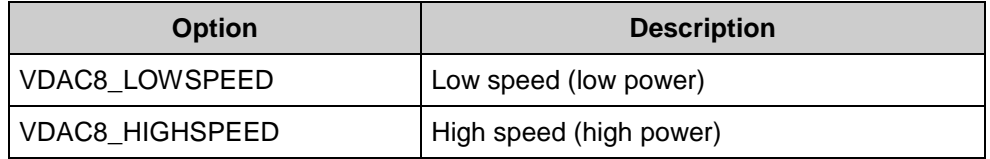

**Return Value:** None

**Side Effects:** None

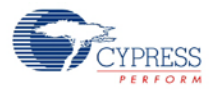

### **void VDAC8\_SetRange(uint8 range)**

**Description:** Sets range to 1 or 4 volts.

**Parameters:** uint8 range: Sets full-scale range for VDAC8. See the following table for ranges.

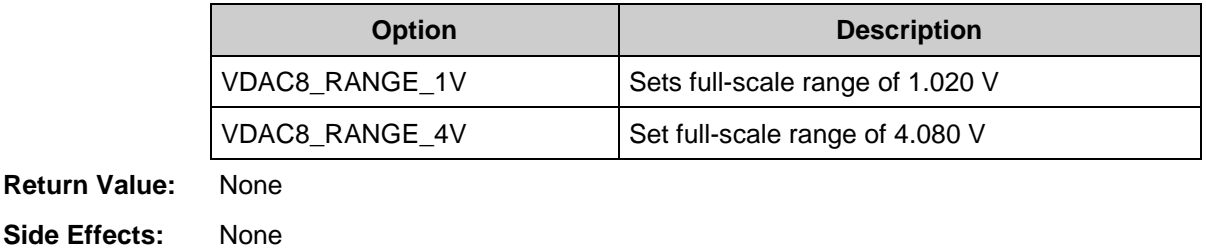

#### **void VDAC8\_SetValue(uint8 value)**

**Description:** Sets value to output on VDAC8. Valid values are between 0 and 255.

- **Parameters:** uint8 value: Value between 0 and 255. A value of 0 is the lowest (zero) and a value of 255 is the full-scale value. The full-scale value is dependent on the range, which is selected with the VDAC8\_SetRange() API.
- **Return Value:** None
- **Side Effects:** On PSoC 3, PSoC 5LP and PSoC 5 silicon, the VDAC8\_SetValue() function should be called after enabling power to the VDAC.

### **void VDAC8\_Sleep(void)**

**Description:** This is the preferred API to prepare the component for sleep. The VDAC8\_Sleep() API saves the current component state. Then it calls the VDAC8\_Stop() function and calls VDAC8\_SaveConfig() to save the hardware configuration. Call the VDAC8\_Sleep() function before calling the CyPmSleep() or the CyPmHibernate()

function. Refer to the PSoC Creator *System Reference Guide* for more information about power management functions.

**Parameters:** None

**Return Value:** None

**Side Effects:** None

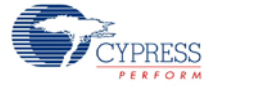

### **void VDAC8\_Wakeup(void)**

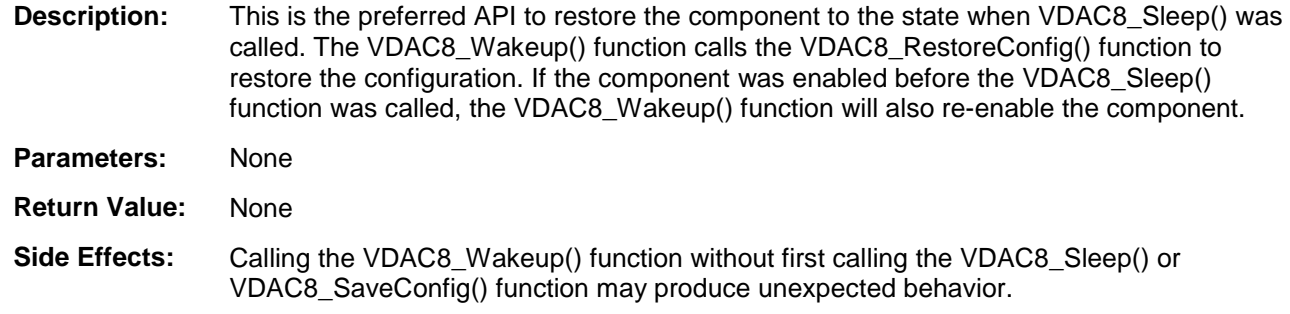

### **void VDAC8\_Init(void)**

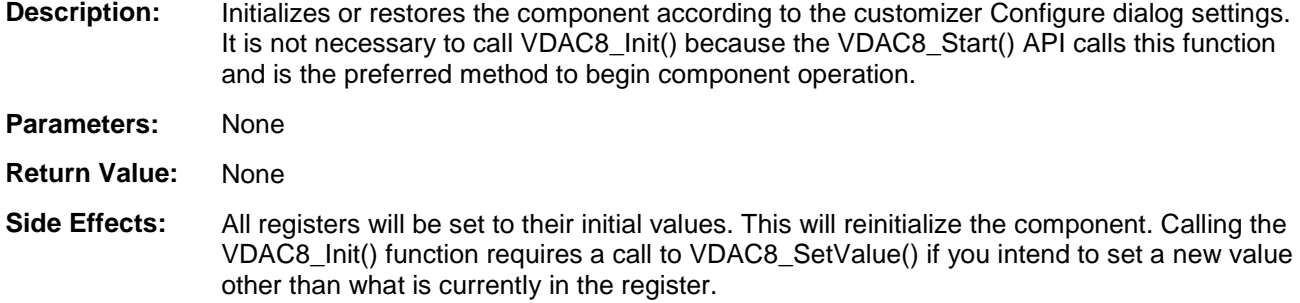

## **void VDAC8\_Enable(void)**

**Description:** Activates the hardware and begins component operation. It is not necessary to call VDAC8\_Enable() because the VDAC8\_Start() API calls this function, which is the preferred method to begin component operation.

**Parameters:** None

**Return Value:** None

**Side Effects:** None

## **void VDAC8\_SaveConfig(void)**

**Description:** This function saves the component configuration and nonretention registers. This function will also save the current component parameter values, as defined in the Configure dialog or as modified by appropriate APIs. This function is called by the VDAC8\_Sleep() function. **Note** In the DAC Bus mode, the values are not saved.

**Parameters:** None

**Return Value:** None

**Side Effects:** None

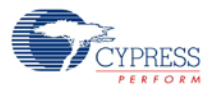

### **void VDAC8\_RestoreConfig(void)**

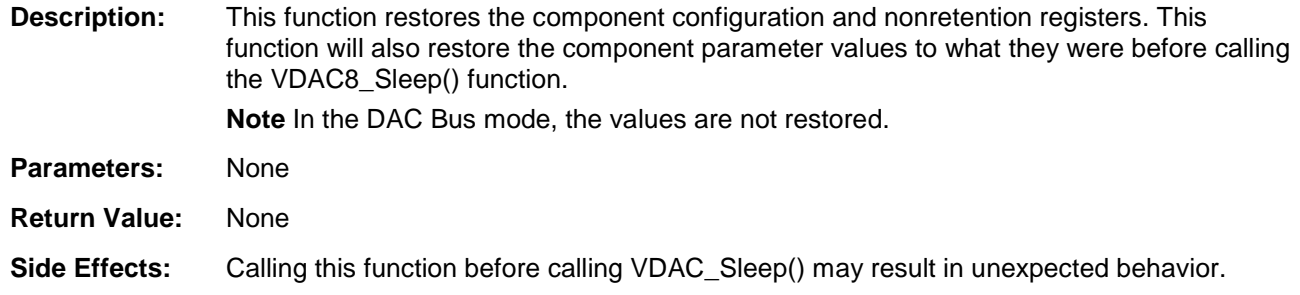

### **DMA Wizard**

VDAC8 components do not require implementation of a DMA Request signal. The typical usage is signal generation. The data rate to VDAC8 components should be controlled externally. You can use the DMA Wizard to configure DMA operation as follows:

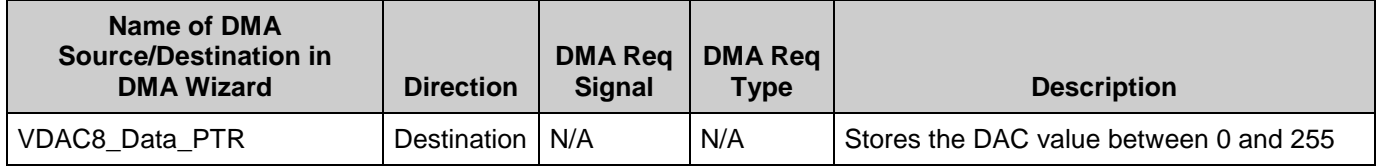

# **Sample Firmware Source Code**

PSoC Creator provides many example projects that include schematics and example code in the Find Example Project dialog. For component-specific examples, open the dialog from the Component Catalog or an instance of the component in a schematic. For general examples, open the dialog from the Start Page or **File** menu. As needed, use the **Filter Options** in the dialog to narrow the list of projects available to select.

Refer to the "Find Example Project" topic in the PSoC Creator Help for more information.

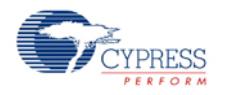

Document Number: 001-79375 Rev<sup>\*\*</sup> Page 9 of 22

# **Functional Description**

When used as a VDAC8, the viDAC8 analog block is configured as voltage DAC and can be used as voltage source.

When used as a VDAC8, the output is an 8-bit digital-to-analog conversion voltage to support applications that need reference voltages. In this case, the reference source is a voltage reference from the Analog reference block called VREF(DAC). The DAC can be configured to work in voltage mode by setting the DACx CR0 [4] register. In this mode, there are two output ranges selected by the DACx\_CR0[3:2] register:

- 0 V to 1.024 V
- 0 V to 4.096 V

Both output ranges have 255 equal steps. The VDAC8 is implemented by driving the output of the current DAC through resistors and obtaining a voltage output. Because no buffer is used, any DC current drawn from the DAC affects the output level. Therefore, in this mode any load connected to the output should be capacitive.

The VDAC8 can convert up to 1 Msps. Also, the DAC is slower in 4-V mode than 1-V mode, because the resistive load to  $V_{SSA}$  is four times larger. In 4-V mode, the VDAC8 can convert up to 250 ksps.

# **Block Diagram and Configuration**

[Figure 1](#page-9-0) shows the block diagram for the VDAC8 component.

#### <span id="page-9-0"></span>**Figure 1. VDAC8 Block Diagram**

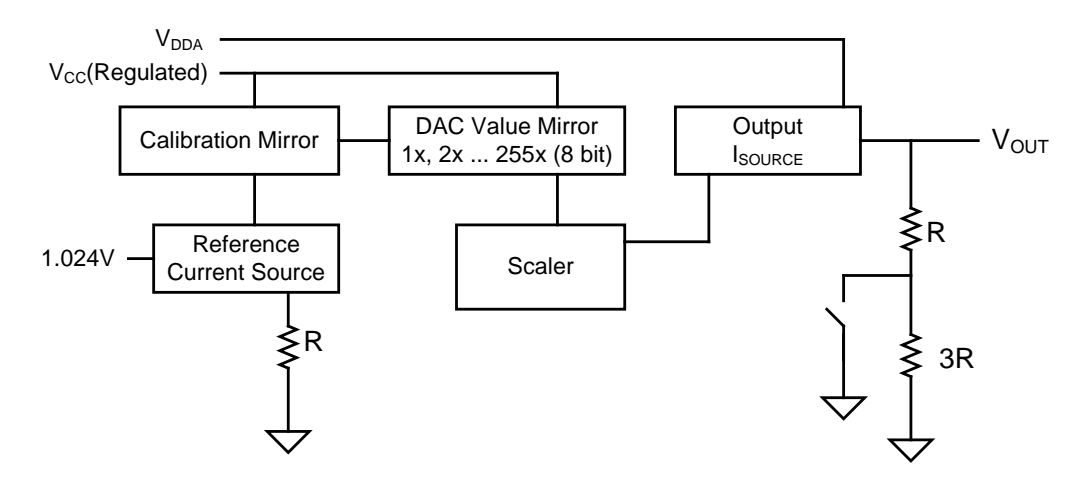

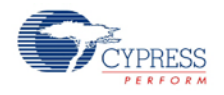

# **Registers**

The functions provided with the component support most of the common runtime functions that most applications require. The following register references provide brief descriptions for the advanced user. The VDAC8\_Data register may be used to write data directly to the DAC without using an API. This can be useful for either the CPU or DMA.

### **VDAC8\_CR0**

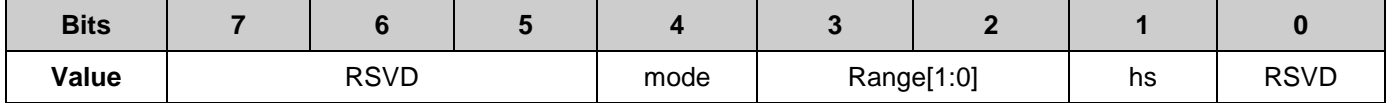

- mode: Sets DAC to either voltage or current mode
- Range[1:0]: DAC range settings
- hs: Sets data speed

### **VDAC8\_CR1**

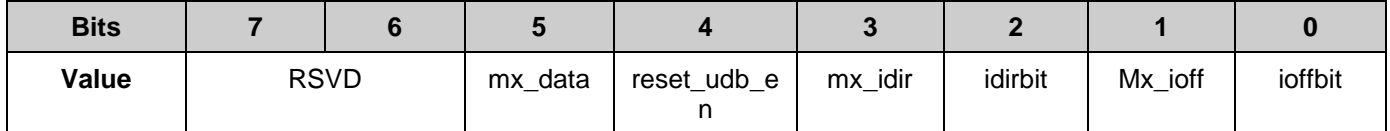

- mx\_data: Selects data source
- reset\_udb\_en: DAC reset enable
- mx\_idir: Mux selection for DAC current direction control
- idirbit: Register source for DAC current direction
- mx off: Mux selection for DAC current off control
- ioffbit: Register source for DAC current off

#### **VDAC8\_DATA**

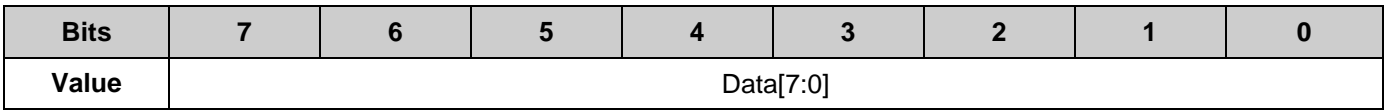

Data[7:0]: DAC data register

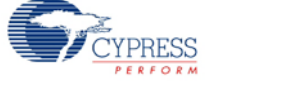

## **Resources**

The VDAC8 component uses one viDAC8 analog block.

# **API Memory Usage**

The component memory usage varies significantly, depending on the compiler, device, number of APIs used and component configuration. The following table provides the memory usage for all APIs available in the given component configuration.

The measurements have been done with the associated compiler configured in Release mode with optimization set for Size. For a specific design the map file generated by the compiler can be analyzed to determine the memory usage.

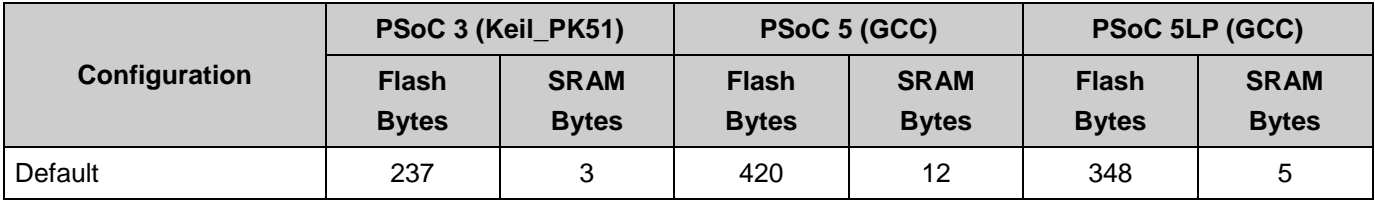

# **DC and AC Electrical Characteristics for PSoC 3**

Specifications are valid for –40 °C  $\leq T_A \leq 85$  °C and T<sub>J</sub>  $\leq$  100 °C except where noted. Specifications are valid for 1.71 V to 5.5 V, except where noted. Typical values are for  $T_A$  = 25 °C.

## **DC Characteristics**

| <b>Parameter</b> | <b>Description</b>                    | <b>Conditions</b>          | <b>Min</b> | <b>Typ</b>   | <b>Max</b> | <b>Units</b> |
|------------------|---------------------------------------|----------------------------|------------|--------------|------------|--------------|
|                  | Resolution                            |                            |            | 8            |            | bits         |
| INL <sub>1</sub> | Integral nonlinearity                 | 1-V scale                  |            | ±2.1         | ±2.5       | <b>LSB</b>   |
| DNL <sub>1</sub> | Differential nonlinearity             | 1-V scale                  |            | ±0.3         | ±1         | <b>LSB</b>   |
| $R_{OUT}$        | Output resistance                     | 1-V scale                  |            | 4            |            | $k\Omega$    |
|                  |                                       | 4-V scale                  |            | 16           |            | $k\Omega$    |
| $V_{OUT}$        | Output voltage range,<br>$code = 255$ | 1-V scale                  |            | 1.02         |            | V            |
|                  |                                       | 4-V scale, $V_{DDA} = 5 V$ |            | $4.08^{[1]}$ |            | $\vee$       |
|                  | Monotonicity                          |                            |            |              | <b>Yes</b> |              |

<span id="page-11-0"></span><sup>&</sup>lt;sup>1</sup> For V<sub>DDA</sub> voltage below 5 V, the output only complies to specifications for output voltages below (V<sub>DDA</sub> – 1 V).

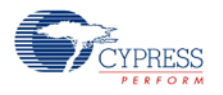

 $\overline{a}$ 

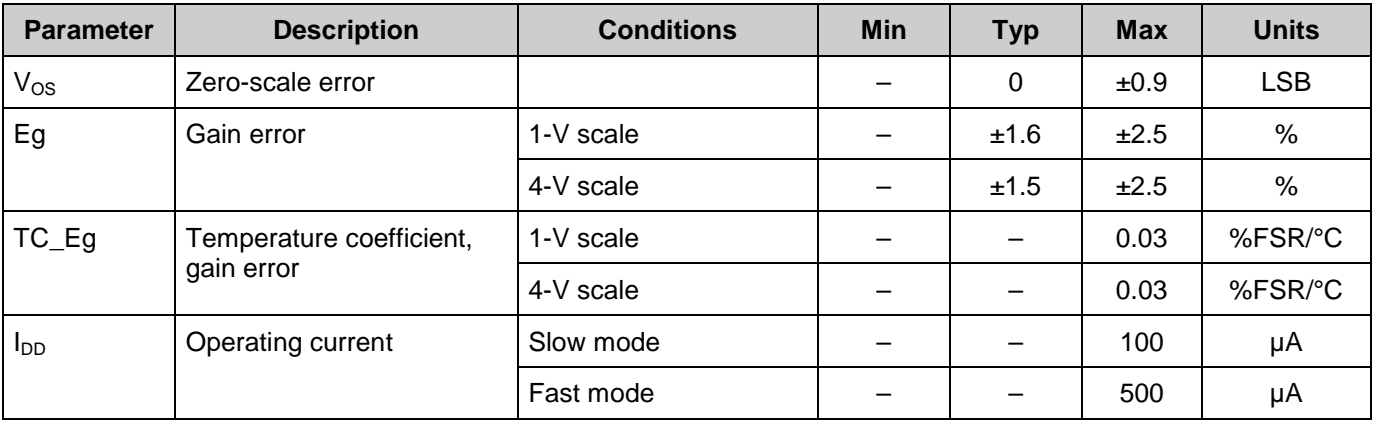

#### **Figures**

INL versus Input Code, 1.0-V Range

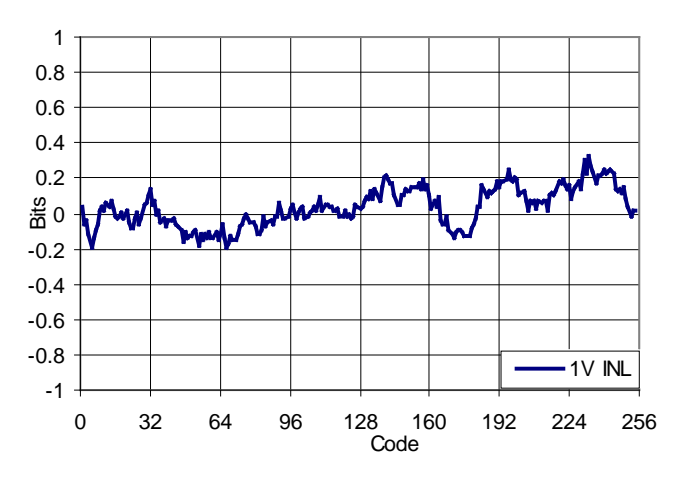

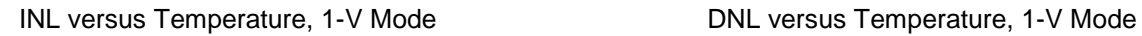

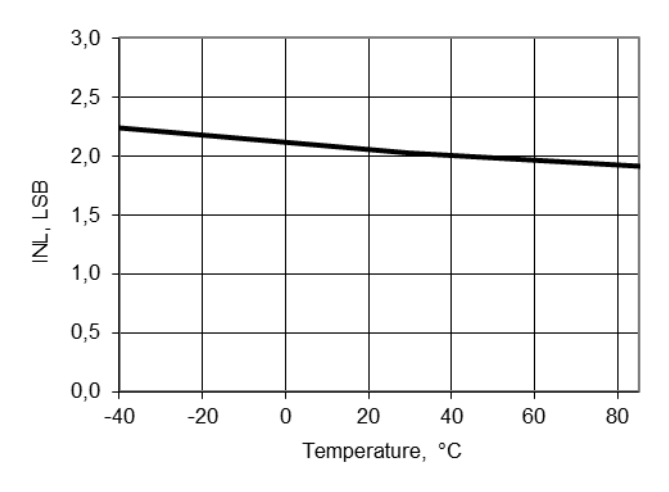

Typical DNL versus Input Code, 1.0-V Range

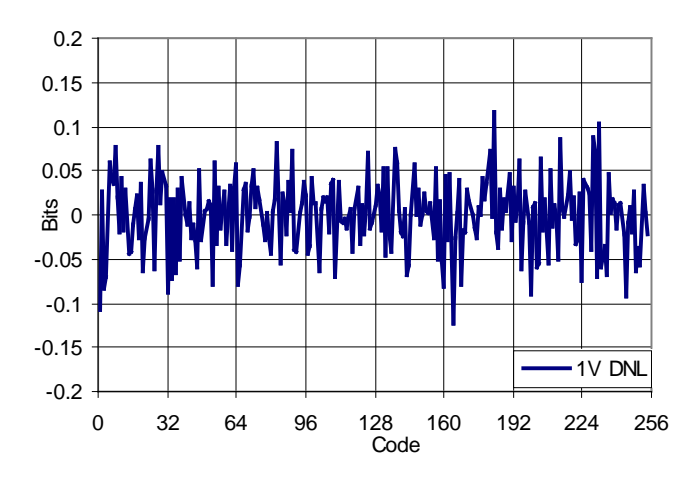

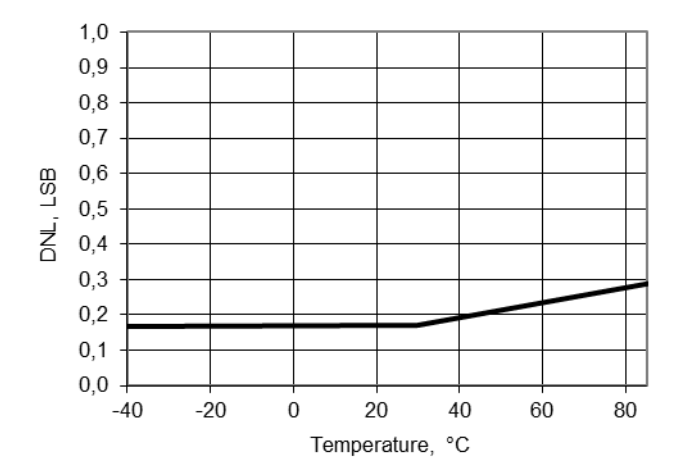

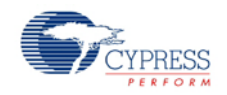

Document Number: 001-79375 Rev<sup>\*\*</sup> Page 13 of 22

Full Scale Error versus Temperature, 1-V Mode Full Scale Error versus Temperature, 4-V Mode

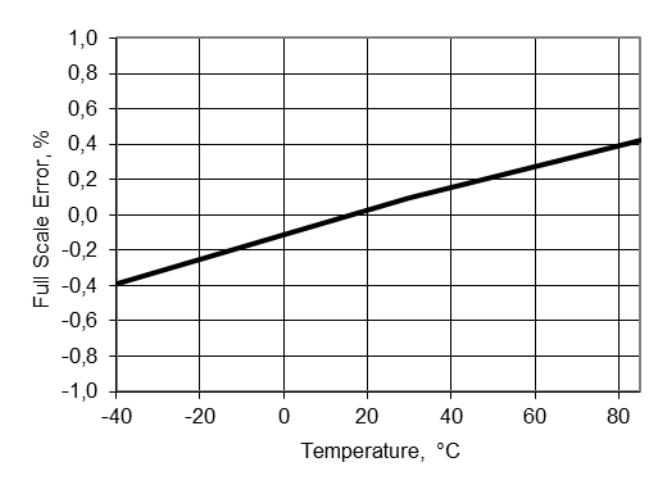

Operating Current versus Temperature, 1-V Mode, Slow Mode

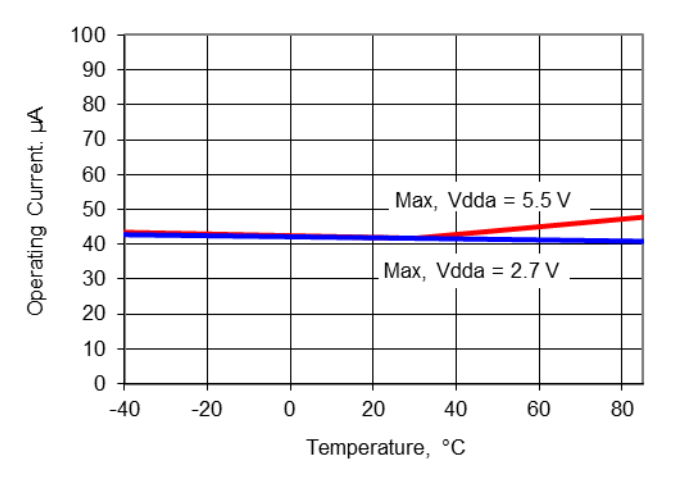

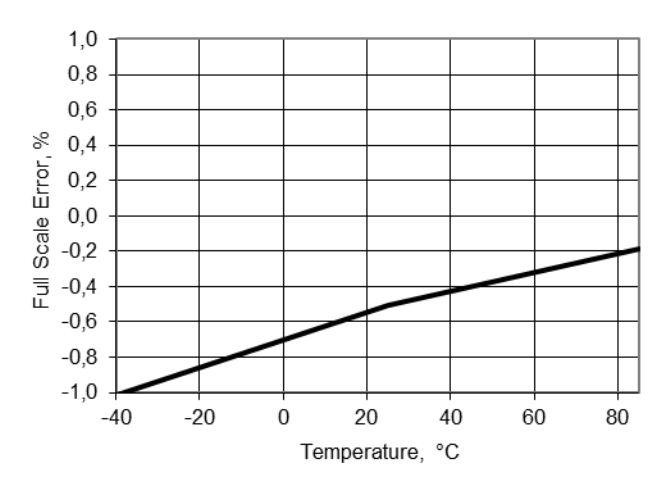

Operating Current versus Temperature, 1-V Mode, Fast Mode

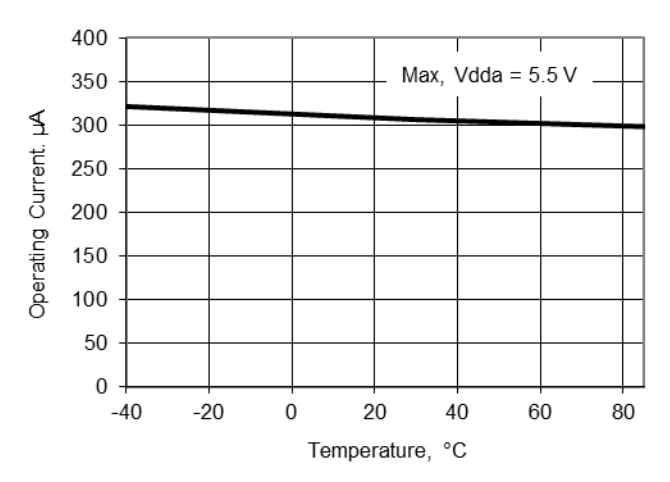

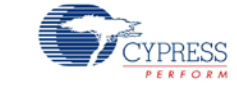

## **AC Characteristics**

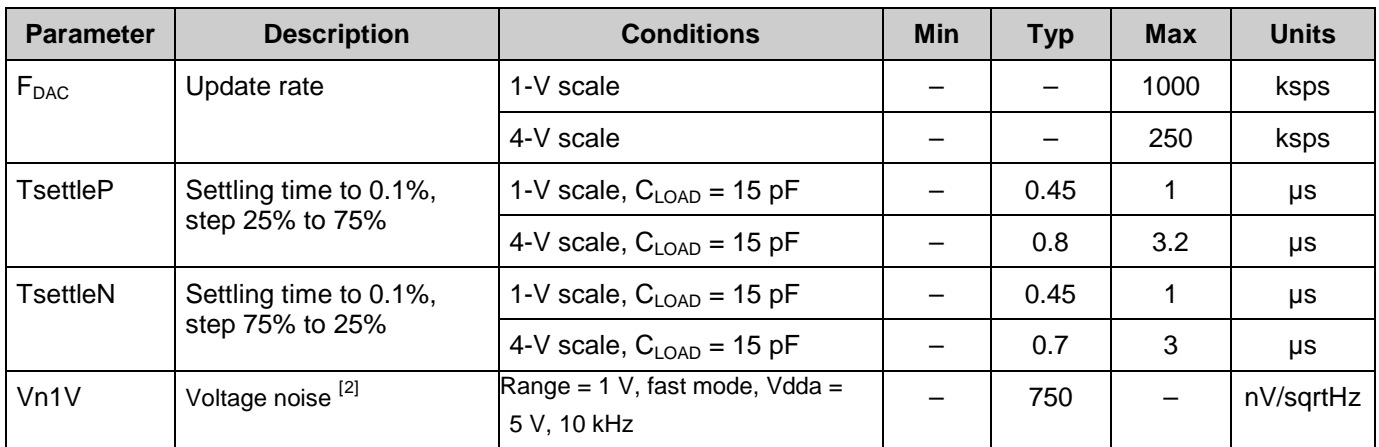

#### **Figures**

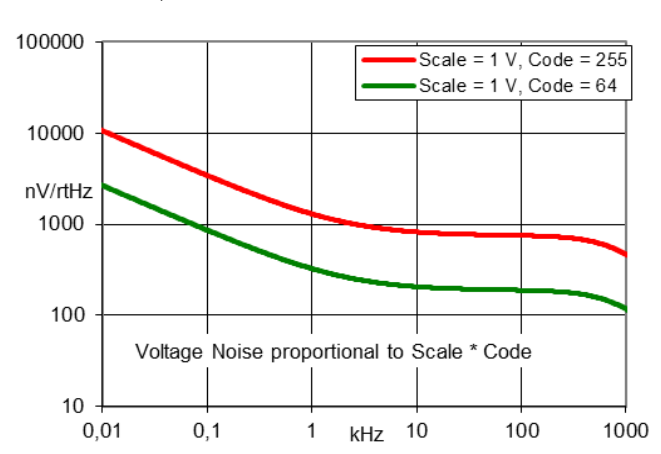

Noise Levels, Scale 1 V PSRR vs Frequency

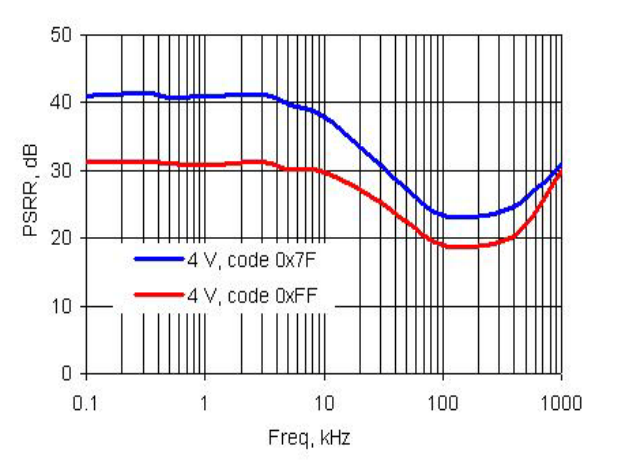

<span id="page-14-0"></span> $2$  Output noise is directly proportional to code value.

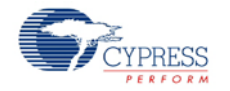

Glitch Response, Codes 0x7F - 0x80, 1V

Step Response, Codes 0x40 - 0xC0, 1 V Mode, Fast Mode, Vdda = 5 V

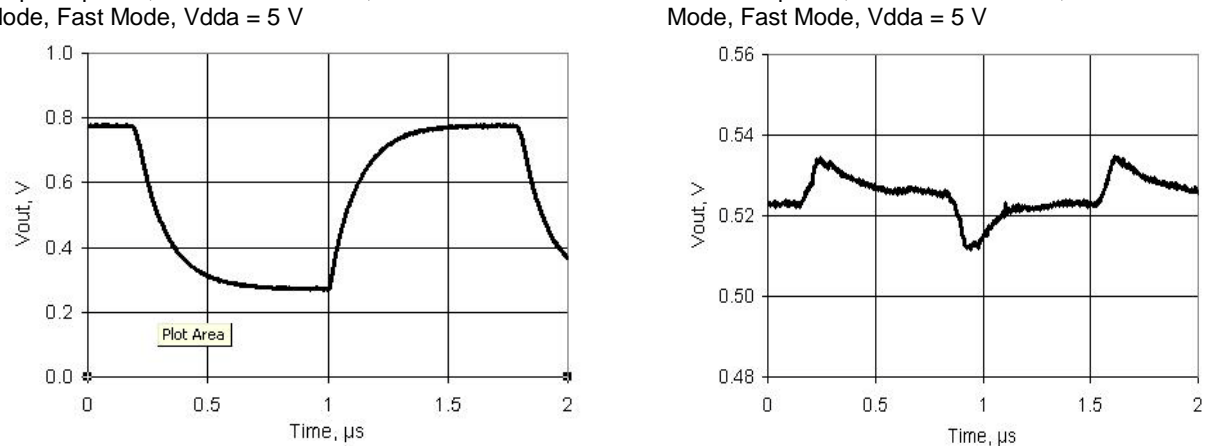

## **DC and AC Electrical Characteristics for PSoC 5**

Specifications are valid for –40° C  $\leq$  T<sub>A</sub>  $\leq$  85° C and T<sub>J</sub>  $\leq$  100° C, except where noted. Specifications are valid for 2.7 V to 5.5 V, except where noted. Typical values are for  $T_A = 25^\circ$  C.

### **DC Characteristics**

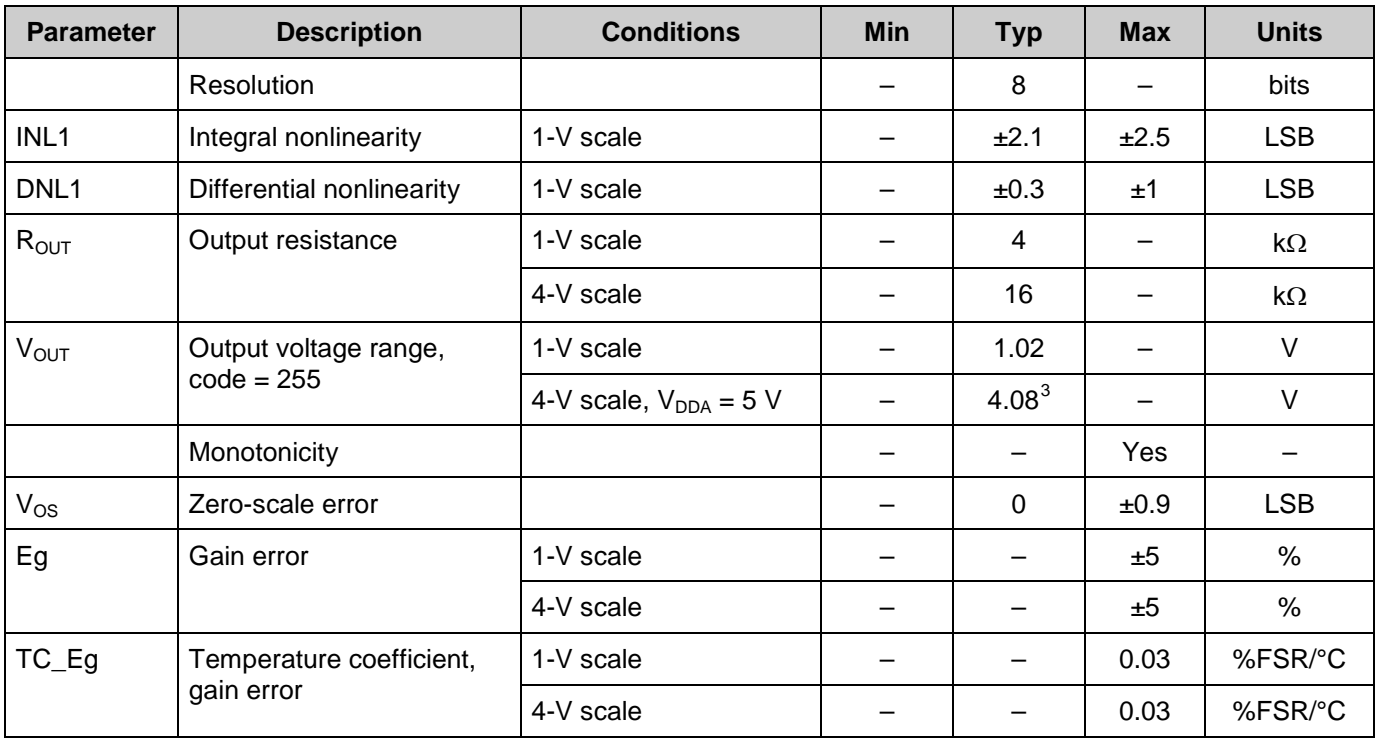

<span id="page-15-0"></span> $3$  For V<sub>DDA</sub> voltage below 5 V, the output only complies to specifications for output voltages below (V<sub>DDA</sub> – 1 V).

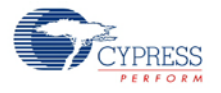

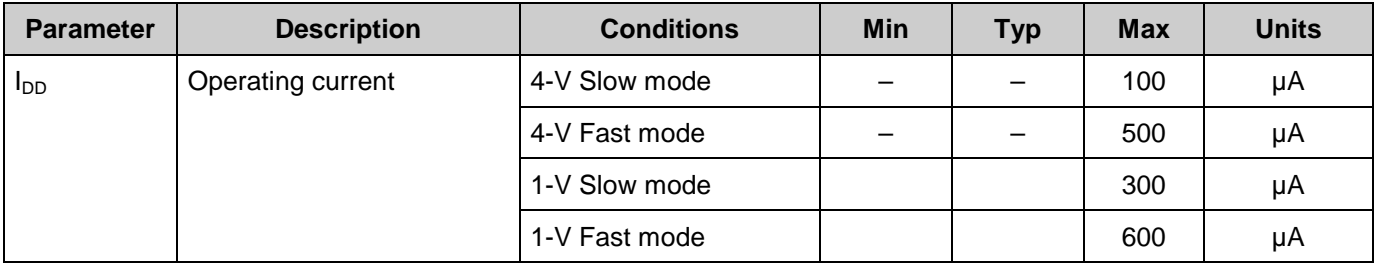

#### **Figures**

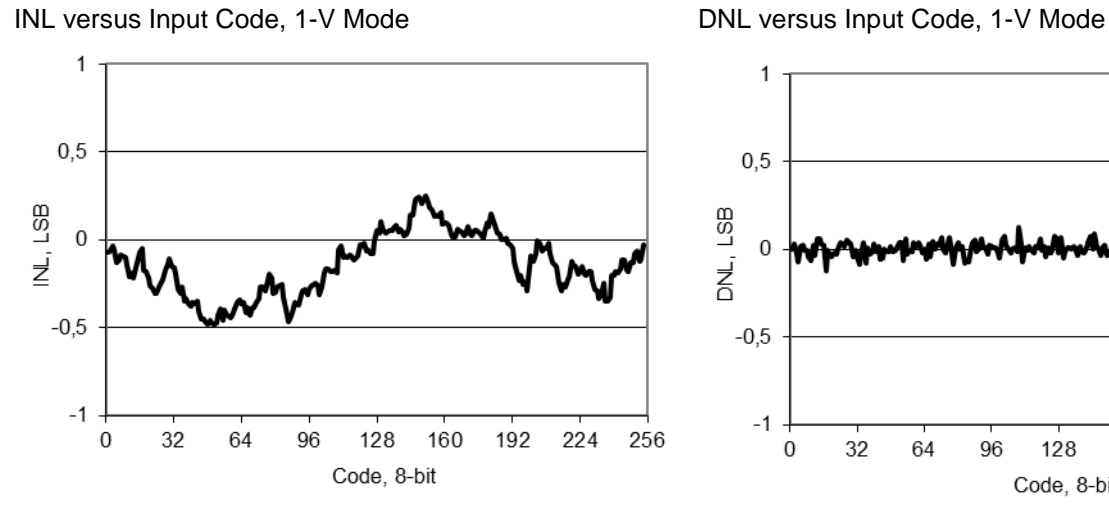

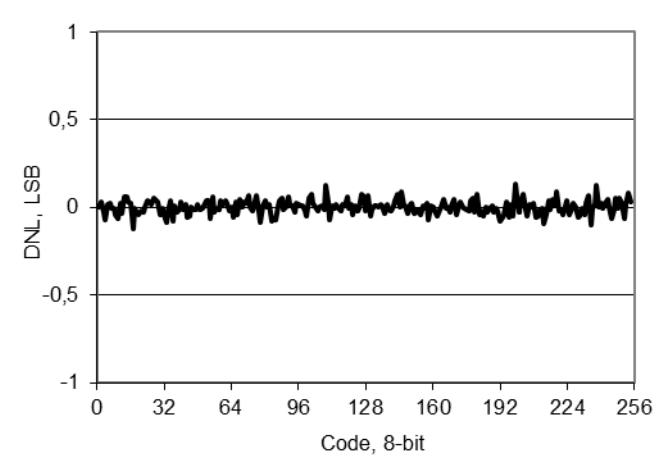

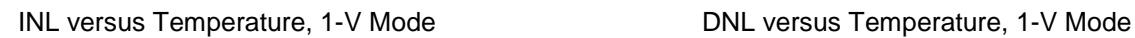

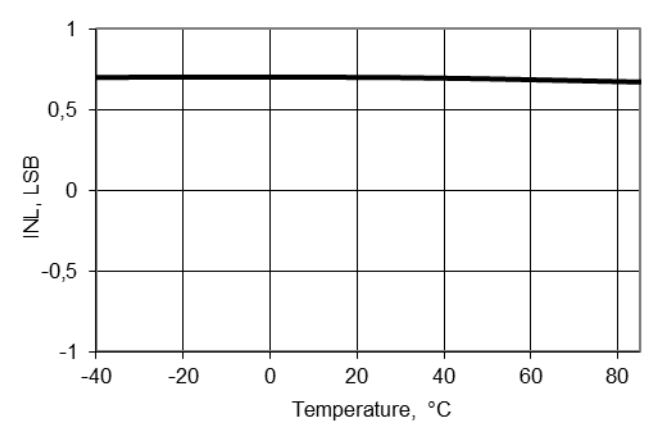

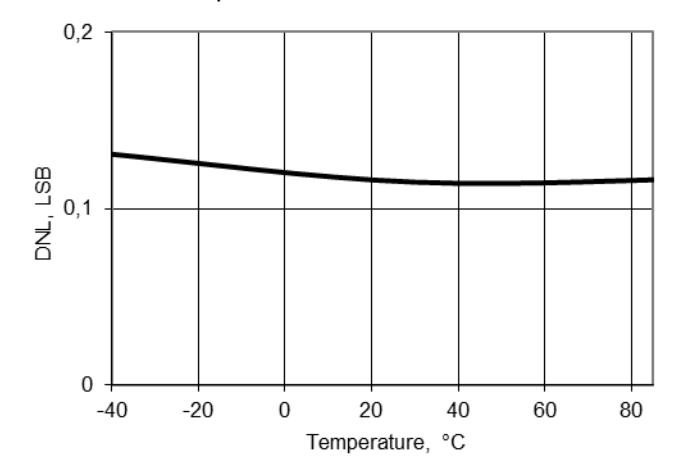

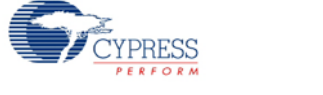

Full Scale Error versus Temperature, 1-V Mode Full Scale Error versus Temperature, 4-V Mode

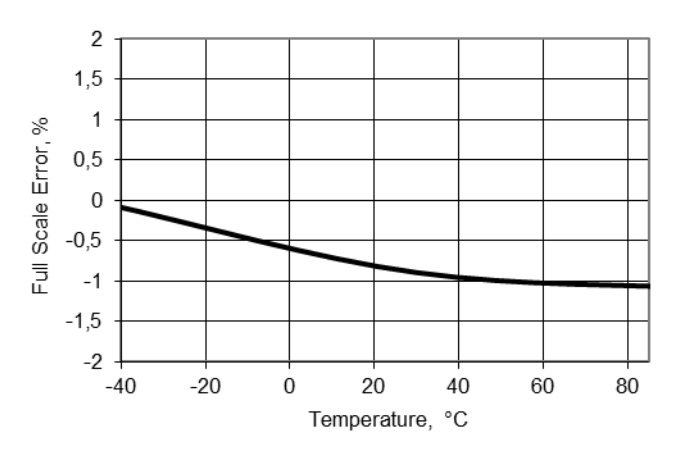

Operating Current versus Temperature, 1-V Mode, Slow Mode

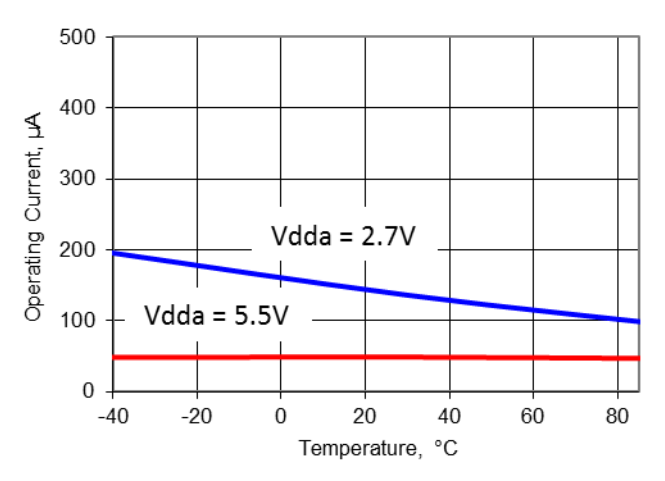

 $\overline{2}$  $1,5$  $\mathbf{1}$ Full Scale Error, %  $0,5$  $\mathbf 0$  $-0,5$  $-1$ 

 $-1,5$ 

 $-2$ 

 $-40$ 

 $-20$ 

Operating Current versus Temperature, 1-V Mode, Fast Mode

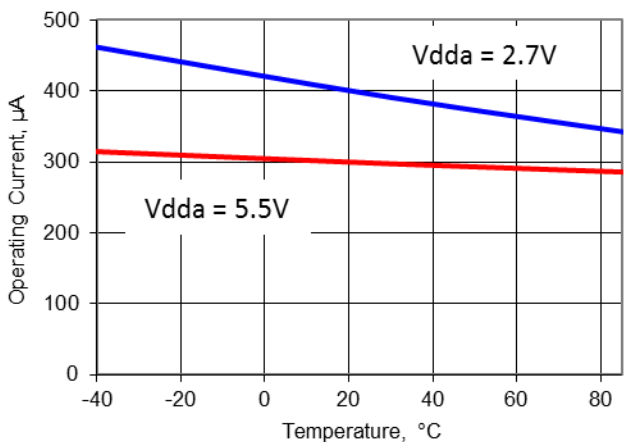

## **AC Characteristics**

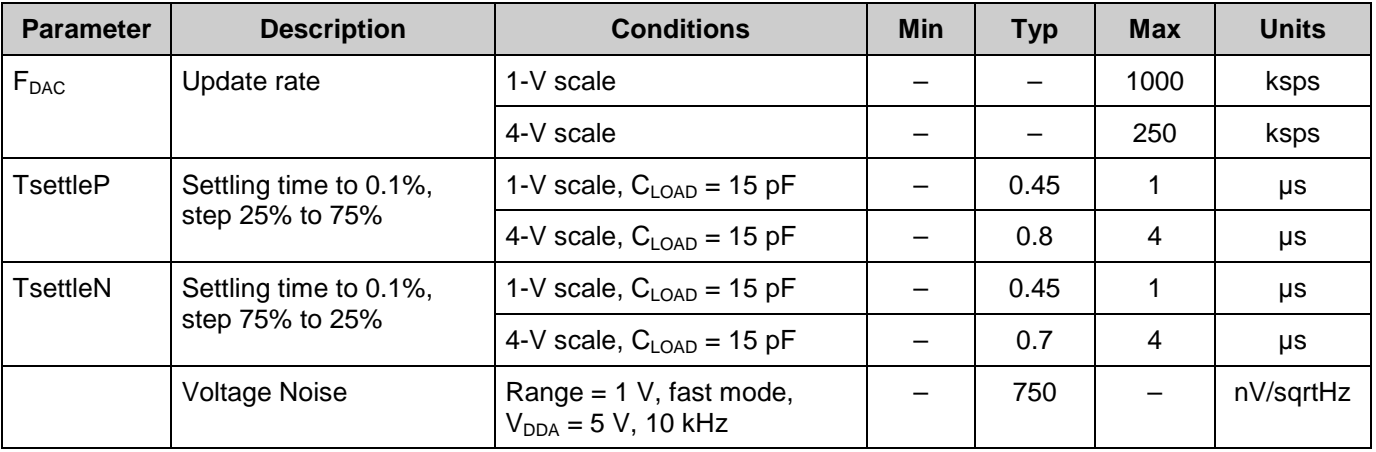

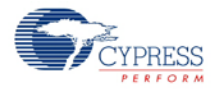

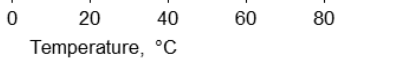

#### **Figures**

Step Response, Codes 0x40 to 0xC0, 1-V Mode, Fast Mode, VDDA = 5 V

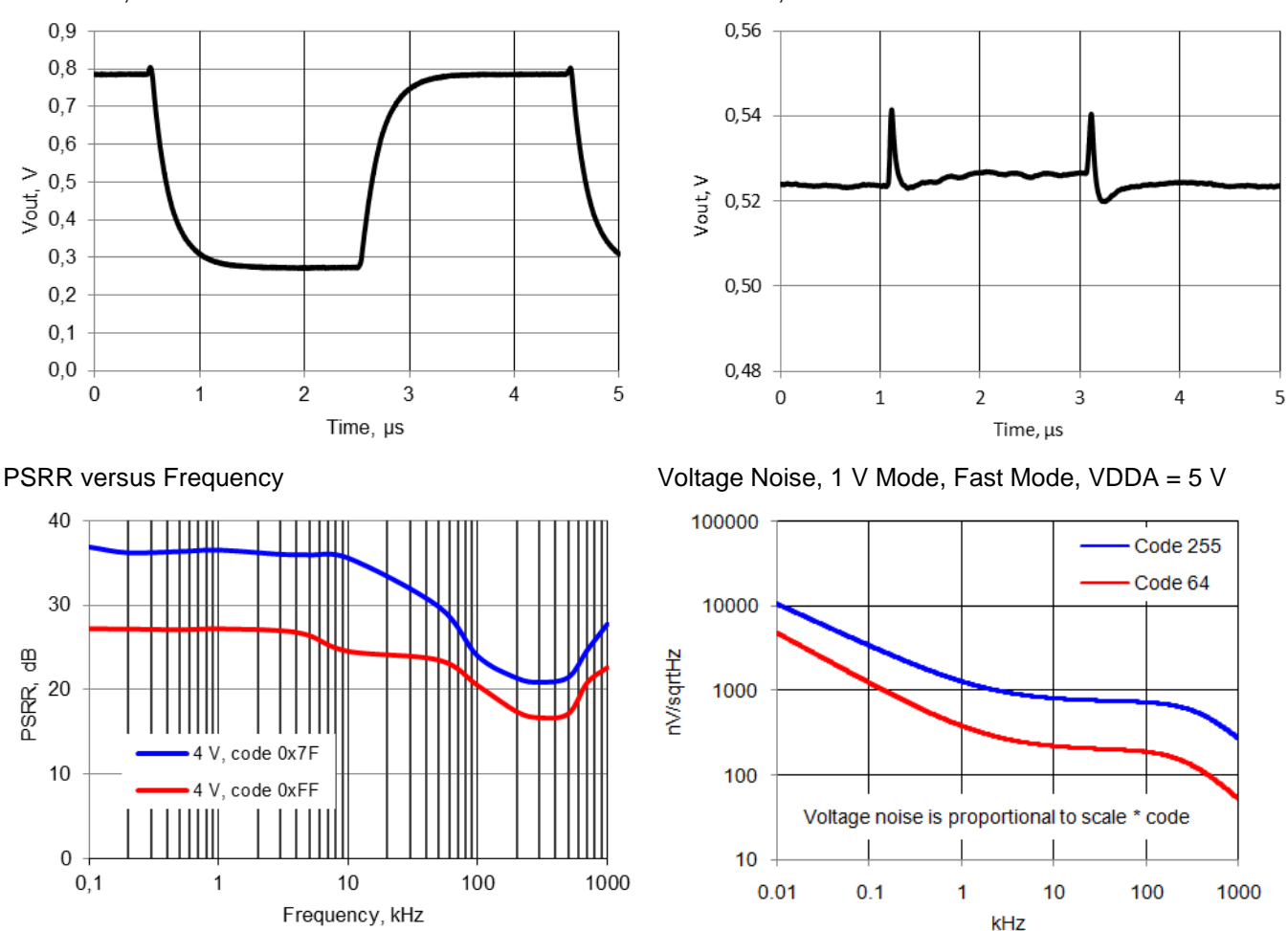

## **Terminology**

#### **Integral Nonlinearity (INL)**

INL, integral nonlinearity, is a measure of the maximum deviation, in LSBs, from a best fit straight line over the operating range of the DAC.

#### **Differential Nonlinearity (DNL)**

DNL, differential nonlinearity, is the difference between the measured change and the ideal 1-LSB change between any two adjacent codes. This VDAC8 is guaranteed monotonic by design. The output is "thermometer-encoded;" each successive step is made by turning on a separate output source which is summed with previously enabled output sources.

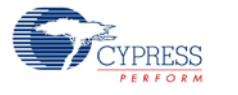

#### **Montonicity**

A DAC is defined as monotonic if the output increases or stays the same with each increasing digital code input value. The VDAC8 component is monotonic over the full operating range of voltage and temperature.

#### **Zero-Scale Error**

Zero-scale error is the difference between the measured value at code 0x00 and the value of the best-fit straight line at code 0x00.

#### **Full-Scale Gain Error**

Full-scale gain error is the difference between the measured value and the nominal value at maximum code. The maximum value is either 1.020 V or 4.080 V at code = 255 (0x00).

#### **Full-Scale Gain Temperature Coefficient (TC)**

Full-scale gain temperature coefficient is the change in full-scale value (maximum code 0xFF) with change in temperature. Gain changes at lower values are proportional to code value.

#### **Power Supply Rejection Ratio (PSRR)**

Power supply rejection ratio measures the isolation of the VDAC8's output from the power supply.

#### **Settling Time**

Settling time is the amount of time required for the output to settle to a specific level for a specific digital input change.

#### **Slew Rate**

The slew rate is the maximum rate of change of the output of the VDAC8. Slew rate is measured from 10 percent to 90 percent of full-scale value

#### **Glitch Amplitude**

Glitch amplitude is the peak amplitude of the pulse injected into the output when the input code changes a single count at mid-scale (0x7F to 0x80). The pulse is greater than the difference between the static values before and after data change.

#### **Voltage Noise**

Voltage noise is the sum of the noise of the VDAC8's output resistance and the current output noise times the output resistance of the VDAC8. This noise varies as a function of code value.

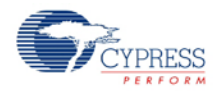

# **Component Changes**

This section lists the major changes in the component from the previous version.

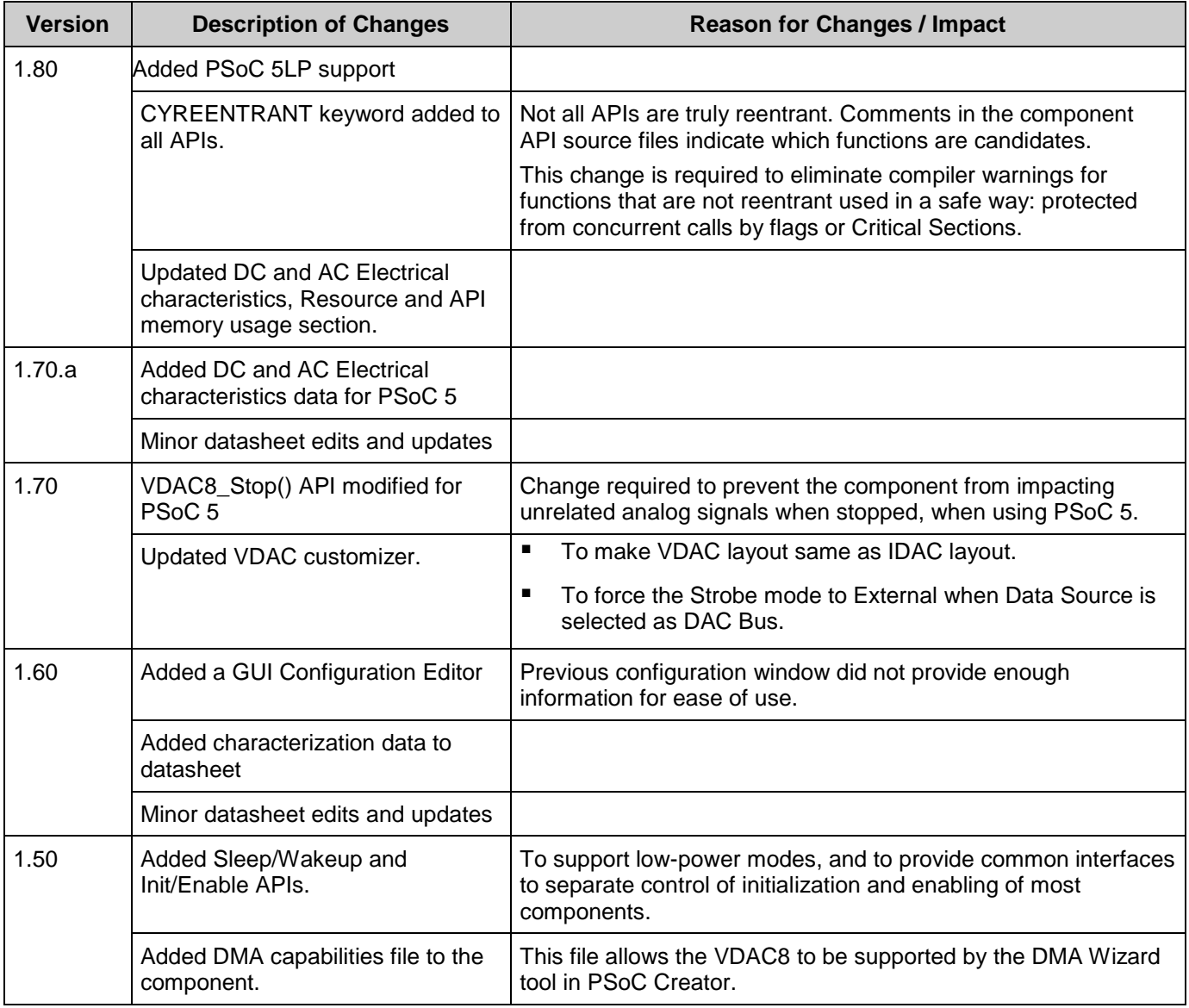

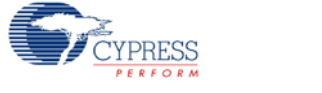

© Cypress Semiconductor Corporation, 2012. The information contained herein is subject to change without notice. Cypress Semiconductor Corporation assumes no responsibility for the use of<br>any circuitry other than circuitry for medical, life support, life saving, critical control or safety applications, unless pursuant to an express written agreement with Cypress. Furthermore, Cypress does not authorize its products for use as critical components in life-support systems where a malfunction or failure may reasonably be expected to result in significant injury to the user. The inclusion of Cypress products in life-<br>support systems applicati

PSoC® is a registered trademark, and PSoC Creator™ and Programmable System-on-Chip™ are trademarks of Cypress Semiconductor Corp. All other trademarks or registered trademarks referenced herein are property of the respective corporations.

Any Source Code (software and/or firmware) is owned by Cypress Semiconductor Corporation (Cypress) and is protected by and subject to worldwide patent protection (United States and foreign), United States copyright laws and international treaty provisions. Cypress hereby grants to licensee a personal, non-exclusive, non-transferable license to copy, use, modify, create derivative works of, and compile the Cypress Source Code and derivative works for the sole purpose of creating custom software and or firmware in support of licensee product to be used only in<br>conjunction with a Cypress in specified above is prohibited without the express written permission of Cypress.

Disclaimer: CYPRESS MAKES NO WARRANTY OF ANY KIND, EXPRESS OR IMPLIED, WITH REGARD TO THIS MATERIAL, INCLUDING, BUT NOT LIMITED TO, THE IMPLIED WARRANTIES OF MERCHANTABILITY AND FITNESS FOR A PARTICULAR PURPOSE. Cypress reserves the right to make changes without further notice to the materials described herein. Cypress does not assume any liability arising out of the application or use of any product or circuit described herein. Cypress does not authorize its products for use as critical components in life-<br>support systems where implies that the manufacturer assumes all risk of such use and in doing so indemnifies Cypress against all charges.

Use may be limited by and subject to the applicable Cypress software license agreement.

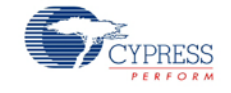